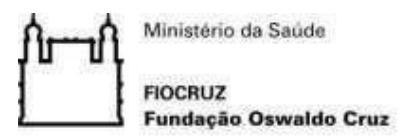

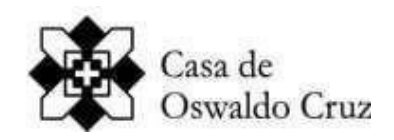

# **CHAMADA PÚBLICA - 001/2023 MESTRADO PROFISSIONAL EM PRESERVAÇÃO E GESTÃO DO PATRIMÔNIO CULTURAL DAS CIÊNCIAS E DA SAÚDE Processo de Seleção do Programa de Pós-Graduação** *Stricto sensu* **Casa de Oswaldo Cruz/FIOCRUZ TURMA 2024**

A Casa de Oswaldo Cruz (COC/FIOCRUZ) torna público, para conhecimento dos interessados, o calendário e as normas para a seleção de candidatos(as) ao Curso de Mestrado Profissional do Programa de Pós-Graduação *Stricto sensu* em Preservação e Gestão do Patrimônio Cultural das Ciências e da Saúde da Casa de Oswaldo Cruz (PPGPAT/COC), na área de concentração: **Preservação e Gestão do Patrimônio Cultural.**

#### **1. PROGRAMA**

#### **1.1. Objetivo**

O Programa de Pós-Graduação em Preservação e Gestão do Patrimônio Cultural das Ciências e da Saúde tem como objetivo a formação, em nível de **Mestrado Profissional**, de recursos humanos altamente capacitados para o desenvolvimento, planejamento e execução de ações voltadas para a gestão integrada e preventiva do patrimônio cultural, em especial os relacionados às áreas das ciências e da saúde, articulada a ações de educação patrimonial e outras formas de difusão, atuando em processos de trabalho que objetivem a incorporação de acervos, sua conservação, tratamento informacional e acesso, bem como a gestão de patrimônios edificados e outras formas de cultura material e imaterial.

## **1.2. Área de Concentração**

A área de concentração **Preservação e Gestão do Patrimônio Cultural** caracteriza-se pelo estudo da relação entre patrimônio, memória e sociedade em suas interfaces com a arquitetura, o urbanismo, a arquivologia, a biblioteconomia, a museologia e os saberes tradicionais, tanto em sua dimensão histórica quanto nas ações de gestão e preservação na atualidade. Assim, constitui objetivo deste campo de investigação a realização de pesquisas voltadas para a gestão, preservação, valorização e difusão do patrimônio cultural, especialmente aquele vinculado às ciências e à saúde.

#### **1.3. Linhas de Pesquisa**

1.3.1. Linha 1: Patrimônio Cultural: história, memória & sociedade

A linha de pesquisa busca dar subsídios para que os alunos possam problematizar a construção do reconhecimento e da valorização de determinados registros/objetos como itens a serem preservados no tempo. Assim, a linha pretende abarcar discussões acerca das interfaces entre memória e patrimônio, destacando a cultura material e imaterial das ciências e da saúde, suas mediações e sua importância nos processos institucionais.

1.3.2. Linha 2: Patrimônio Cultural: preservação e gestão

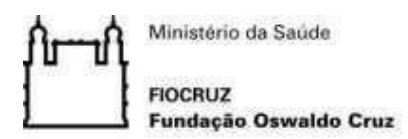

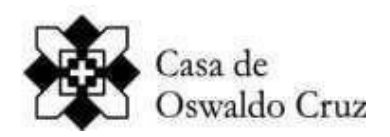

Esta linha visa fomentar pesquisas, estudos e produtos voltados ao debate contemporâneo sobre a gestão do patrimônio cultural, compreendendo operações, procedimentos e atores envolvidos nos processos de produção, constituição, organização, uso e salvaguarda de acervos institucionais e pessoais, sobretudo aqueles formados a partir das práticas ligadas à área das ciências e da saúde.

## **1.4. Regime e Duração**

A partir da data da matrícula no Curso de Mestrado, o aluno terá o mínimo de 12 (doze) meses e o máximode 24 (vinte e quatro) meses para completar o total mínimo de 48 (quarenta e oito) créditos, sendo 28 créditos acadêmicos e 20 créditos pela elaboração e defesa do trabalho de conclusão do mestrado.

## **2 - VAGAS OFERECIDAS**

**2.1.** Este Processo Seletivo para o Mestrado Profissional em Preservação e Gestão do Patrimônio Cultural das Ciências e da Saúde oferecerá 15 (quinze) vagas, distribuídas pelas linhas e projetos de pesquisa a critério do Programa de Pós-Graduação em Preservação e Gestão do Patrimônio Cultural das Ciências e da Saúde.

**2.2.** Das vagas destinadas ao Mestrado Profissional em Preservação e Gestão do Patrimônio Cultural das Ciências e da Saúde, 7% (sete por cento) serão providas para candidatos(as) que se declararem Pessoa com Deficiência, 20% (vinte por cento) para candidatos(as) que se autodeclararem Negros (pretos e pardos) e 3% (três por cento) para candidatos(as) que se autodeclararem Indígenas, em concordância com a Portaria PR Fiocruz 491, de 20 de setembro de 2021.

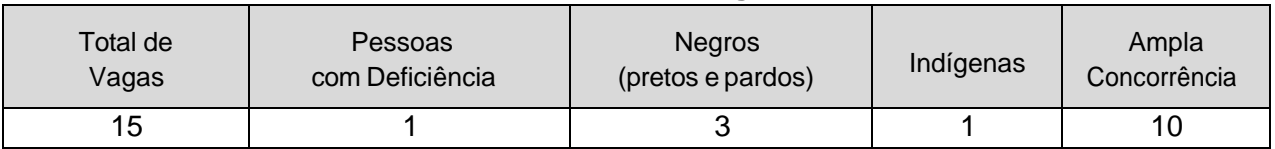

#### **Quadro de Vagas**

**2.3.** O Programa não se obriga a preencher todas as vagas.

## **3 - CONDIÇÕES GERAIS**

**3.1.** A inscrição e o resultado terão validade somente para o presente processo seletivo.

3.1.1. Após a homologação das inscrições, os resultados das etapas serão divulgados pelo número de inscrição no Sistema Integrado de Ensino Fiocruz - SIEF (http://acesso.fiocruz.br) e no site do Programa de Pós-graduação.

**3.2.** Independentemente de concorrerem a vagas para as Ações Afirmativas ou de Ampla Concorrência, serão eliminados do certame os(as) candidatos(as) que não atingirem as notas mínimas em cada etapa do processo seletivo, faltarem às provas e/ou convocações e/ou deixarem de cumprir as etapas e as exigências que constam desta Chamada.

**3.3.** As informações prestadas no processo de inscrição são de inteira responsabilidade do(a) candidato(a). Se for constatada falsidade na declaração, irregularidades na documentação e/ou

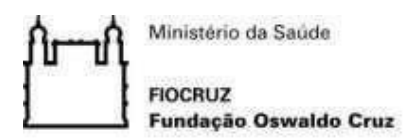

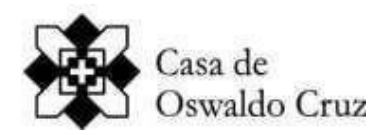

tentativa de fraude, o(a) candidato(a) será eliminado do processo seletivo, sem prejuízo de outras sanções legais cabíveis.

3.3.1. Não serão considerados quaisquer registros ou documentos apresentados/enviados de forma extemporânea e/ou por vias que não estão previstas nesta Chamada.

**3.4.** Os(as) candidatos(as) convocados que não efetuarem a matrícula na data prevista estarão eliminados do processo seletivo, podendo ser convocado outro(a) candidato(a) que, mesmo na condição de aprovado, não tenha obtido a nota final dentro das vagas consideradas na classificação final.

**3.5.** O(a) candidato(a) não poderá entrar em contato, direta ou indiretamente, com os membros da Banca de Seleção e/ou da Comissão de Heteroidentificação, a partir da etapa I do processo seletivo, sob o risco de ser eliminado do certame.

**3.6.** Os(as) candidatos(as) deverão utilizar, prioritariamente, o e-mail destinado para o Processo Seletivo que consta desta Chamada para fins de contato com a Instituição. Casos especiais poderão ser analisados pela Coordenação do Programa de Pós-graduação.

**3.7.Os(as) candidatos(as) que se declararem Pessoa com Deficiência e os autodeclarados Negros (pretos e pardos) ou Indígenas concorrerão, concomitantemente, às vagas destinadas à ampla concorrência, de acordo com a sua classificação no processo seletivo, e em igualdade de condiçõescom os demais candidatos(as) no que se refere ao conteúdo das provas, à avaliação e aos critérios de aprovação, ao horário, ao local de aplicação das provas e às notas mínimas exigidas, às datas e aos trâmites de inscrição que constam desta Chamada Pública**.

**3.8.** O(a) candidato(a) concorrente a uma das vagas reservadas às Ações Afirmativas fará o mesmo processo de seleção que os demais candidatos(as) e deverá cumprir os mesmos prazos das demais vagas, observando, inclusive, as datas e os trâmites de inscrição que constam desta Chamada Pública.

**3.9.** Na classificação final do certame, o(a) candidato(a) concorrente a uma das vagas reservadas às Ações Afirmativas, se aprovado, além de figurar na classificação geral, será classificado em relação à parte, disputando o total de vagas reservadas para o respectivo grupo - Pessoas com Deficiência, Negros ou Indígenas.

3.9.1. Os(as) candidatos(as) autodeclarados(as) Negros (N) ou Indígenas (I) classificados dentro do número de vagas oferecido para Ampla Concorrência (AC) não serão computados para efeito do preenchimento das vagas reservadas.

3.9.2. Em caso de desistência de candidato(a) autodeclarado Negro ou autodeclarado Indígena aprovado em vaga reservada, a vaga será preenchida pelo(a) candidato(a) autodeclarado Negro ou autodeclarado Indígena posteriormente classificado.

3.9.3. Em caso de desistência de candidato(a) aprovado na condição de Pessoas com Deficiência, a vaga será preenchida pelo(a) candidato(a), na mesma condição, posteriormente classificado.

3.9.4. Na hipótese de não haver candidatos(as) autodeclarados Negros (N), autodeclarados Indígenas (I) e Pessoa com Deficiência (PCD) aprovados em número suficiente para ocupar as vagas reservadas, as vagas remanescentes serão revertidas para a Ampla Concorrência, sendo preenchidas pelos demais candidatos(as) aprovados, observada a ordem de classificação, em concordância com a Portaria PR Fiocruz 491, de 20 de setembro de 2021.

**3.10.** O(a) candidato(a) aprovado e não classificado poderá ser convocado em caso de desistência de candidato(a) classificado e/ou ampliação no quantitativo de vagas, sendo respeitada a ordem de classificação final.

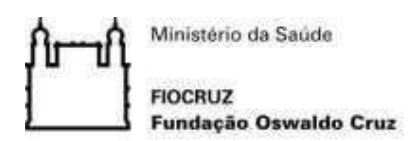

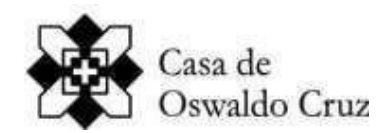

**3.11.** O(a) candidato(a) eliminado em qualquer etapa poderá interpor recurso nas datas previstas no calendário, por meio site acesso.fiocruz.br> Serviços Fiocruz>Ensino> Minhas Inscrições> Pedido de Recurso.

**3.12.** É de inteira responsabilidade do(a) candidato(a) manter seus dados pessoais atualizados, como telefone(s) e e-mail, bem como acompanhar os resultados das etapas, convocações, comunicações e possíveis correções no SIEF (acesso.fiocruz.br) e no site do Programa de Pósgraduação, não cabendo alegar qualquer espécie de desconhecimento.

**3.13.** É vedado ao(a) candidato(a) participar da(s) entrevista(s) em data diferente da convocação/agendamento, com a exceção de eventuais problemas técnicos que ocorram entre as transmissões da Banca/Comissão e do(a) candidato(a) no momento da realização da entrevista. Neste caso, a Coordenação do Programa analisará a situação e, na confirmação do problema técnico, será realizado um novo agendamento em data mais próxima, a fim de que o(a) candidato(a) não fique prejudicado em sua avaliação.

**3.14.** A Coordenação de Pós-graduação do Programa reserva-se o direito de alterar o calendário, corrigir eventuais erros materiais desta Chamada e durante o Processo Seletivo e/ou sempre que as circunstâncias assim o exijam, dando publicidade, coletivamente, no SIEF e no site do Programa de Pós-graduação.

**3.15.** Uma vez que o(a) candidato(a) se inscreva neste processo seletivo, ele não poderá declarar desconhecimento das normas e requisitos relacionados nesta Chamada.

**3.16.** Não será cobrada taxa de inscrição neste Processo Seletivo.

## **4 - AÇÕES AFIRMATIVAS**

**4.1.** Em conformidade com a legislação vigente e, em especial, os documentos norteadores da Fiocruz, em especial a Portaria PR Fiocruz 491, de 20 de setembro de 2021, a Lei nº 12.711/2012, o Decreto nº 3.298/1999, o Decreto no 7.824/2012, a Portaria Normativa nº 4, de 10 de abril de 2018, do Ministério do Planejamento, Desenvolvimento e Gestão, a Recomendação nº 41 do Conselho Nacional do Ministério Público, de 9 de agosto de 2016 e a Portaria Normativa Nº 13, de 11 de maio de 2016 do Ministério da Educação**,** que dispõe sobre a indução de Ações Afirmativas na Pós-Graduação, os(as) candidatos(as) que optarem pelas vagas destinadas às Ações Afirmativas (Pessoas com Deficiência, Negros - pretos e pardos - ou Indígenas) deverão preencher o formulário próprio (Anexos V e VI). Essas vagas serão preenchidas de acordo com a classificação final geral do conjunto de optantes desta categoria.

**4.2.**Somente poderão concorrer às vagas destinadas aos candidatos(as) que se declararem Pessoas com Deficiência e candidatos(as) autodeclarados Negros (pretos e pardos) ou autodeclarados Indígenas aqueles que, no ato da inscrição, apresentarem toda a documentação necessária ao Processo Seletivo e os formulários próprios preenchidos. (Anexos V e VI).

**4.3.** O(a) candidato(a) que desejar concorrer às vagas reservadas aos candidatos(as) Negros (pretos e pardos) ou à vaga destinada a candidato(a) Indígena deverá, no ato da inscrição, se autodeclarar preto, pardo ou indígena, conforme o quesito "cor ou raça" utilizado pela Fundação Instituto Brasileiro de Geografia e Estatística – IBGE.

4.3.1. Até o final do período de inscrição do processo seletivo, será facultado ao candidato desistir de concorrer pelo sistema de reserva de vagas.

**4.4.** O(a) candidato(a) que se autodeclarar Negro (preto e pardo) ou se autodeclarar Indígena que optou por concorrer às vagas reservadas às Ações Afirmativas desta Chamada goza da presunção

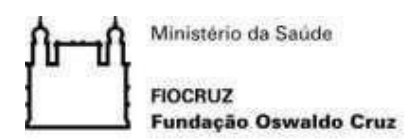

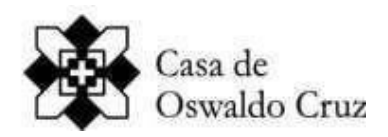

relativa de veracidade. Em concordância com a legislação vigente, a autodeclaração do(a) candidato(a) será confirmada mediante procedimento da Comissão de Heteroidentificação Racial**.** 4.4.1. A Comissão de Heteroidentificação será composta por, no mínimo, 03 (três) membros, servidores públicos, que serão distribuídos por gênero, cor e naturalidade, nomeados em Portaria, exclusivamente, para avaliação dos candidatos(as) autodeclarados(as) negros (pretos/pardos) e autodeclarados(as) indígenas concorrentes às vagas dos processos seletivos da Casa de Oswaldo Cruz.

4.4.2. O procedimento da Comissão de Heteroidentificação ocorrerá através de uma entrevista de verificação da autodeclaração.

4.4.3. Para a realização da entrevista, o(a) candidato(a) deverá apresentar-se de acordo com o estabelecido no procedimento a ser encaminhado na data prevista no Calendário desta Chamada, munido de documento de identidade com foto.

4.4.4. Caso o(a) candidato(a) não receba as informações até a data prevista no Calendário para o envio, o mesmo deverá entrar em contato, por e-mail, com a Secretaria Acadêmica imediatamente.

**4.5.** A entrevista de verificação da autodeclaração será realizada por via remota, sendo a data e o horário da entrevista divulgados de acordo com o previsto no Calendário.

4.5.1. O link (endereço de acesso) e as condições necessárias para a entrevista serão encaminhados aos candidatos(as) conforme data prevista no Calendário.

**4.6.** O(a) candidato(a) que no ato de inscrição se autodeclarar Negro (Preto ou Pardo) ou se autodeclarar Indígena, mesmo estando classificado para a Ampla Concorrência, deverá, obrigatoriamente**,** comparecer à entrevista com a Comissão de Heteroidentificação para a validação da autodeclaração, conforme convocação a ser realizada em formato remoto.

4.6.1. A avaliação da Comissão de Heteroidentificação considerará os seguintes aspectos: a) a autodeclaração assinada pelo(a) candidato(a) (Anexo V); b) o fenótipo do(a) candidato(a) verificado no momento da entrevista.

4.6.2. O resultado da decisão da Comissão de Heteroidentificação será divulgado na data que consta do Calendário**,** no SIEF e no site do Programa de Pós-graduação.

4.6.3. Serão eliminados do processo seletivo os(as) candidatos(as) cujas autodeclarações não forem confirmadas em procedimento de heteroidentificação, ainda que tenham obtido nota suficiente para aprovação na ampla concorrência e independentemente de alegação de boa‐fé.

**4.7.** No caso do(a) candidato(a) indígena, além de entregar a autodeclaração, poderá anexar a cópia de, pelo menos, um dos seguintes documentos: registro administrativo de nascimento e óbito de índios (RANI), documento emitido pela Fundação Nacional do Índio (Funai); declaração de pertencimento emitida pelo grupo indígena assinada por liderança local; documentos oficiais que indiquem que é membro ou oriundo de comunidades indígenas e/ou que descende de povo indígena por relações de parentesco.

**4.8.** Consideram-se Pessoa com Deficiência (PCD) aquelas que se enquadram nas categorias relacionadas no Artigo 4º do Decreto Federal nº 3.298/99 e suas alterações, e na Súmula 377 do Superior Tribunal de Justiça – STJ, em concordância com o Decreto nº 9.508/2018 e a legislação em vigor.

4.8.1. Para concorrer a uma das vagas reservadas a Pessoas com Deficiência, o(a) candidato(a) deverá, no ato da inscrição: a) declarar-se Pessoa com Deficiência, preenchendo o formulário próprio (Anexo IV); b) apresentar o Laudo Médico (original ou cópia autenticada), emitido nos últimos 03 (três) meses, por médico especialista na deficiência apresentada, atestando a espécie eo grau, ou nível da deficiência, com expressa referência ao código correspondente da Classificação

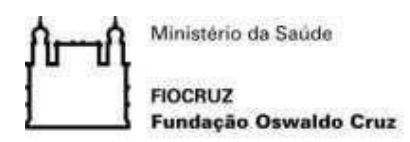

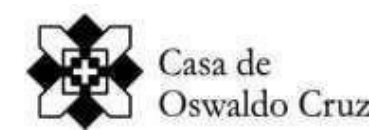

Internacional de Doenças (CID-10), bem como à provável causa da deficiência.

4.8.2. A relação dos(as) candidatos(as) que tiveram a inscrição deferida para concorrer na condição de Pessoas com Deficiência será divulgada na Internet, no SIEF e no site do Programade Pósgraduação de acordo com o calendário apresentado nesta Chamada Pública. (Homologação das inscrições).

4.8.3. De acordo com a legislação vigente, os(as) candidatos(as) que tiveram a inscrição indeferida para concorrer na condição de Pessoas com Deficiência passarão, automaticamente, a concorrer nas vagas destinadas à Ampla Concorrência.

4.8.4. No caso da confirmação de fraude e/ou simulação, os(as) candidatos(as) para concorrer na condição de Pessoas com Deficiência serão eliminados do processo seletivo.

## **5 – CALENDÁRIO**

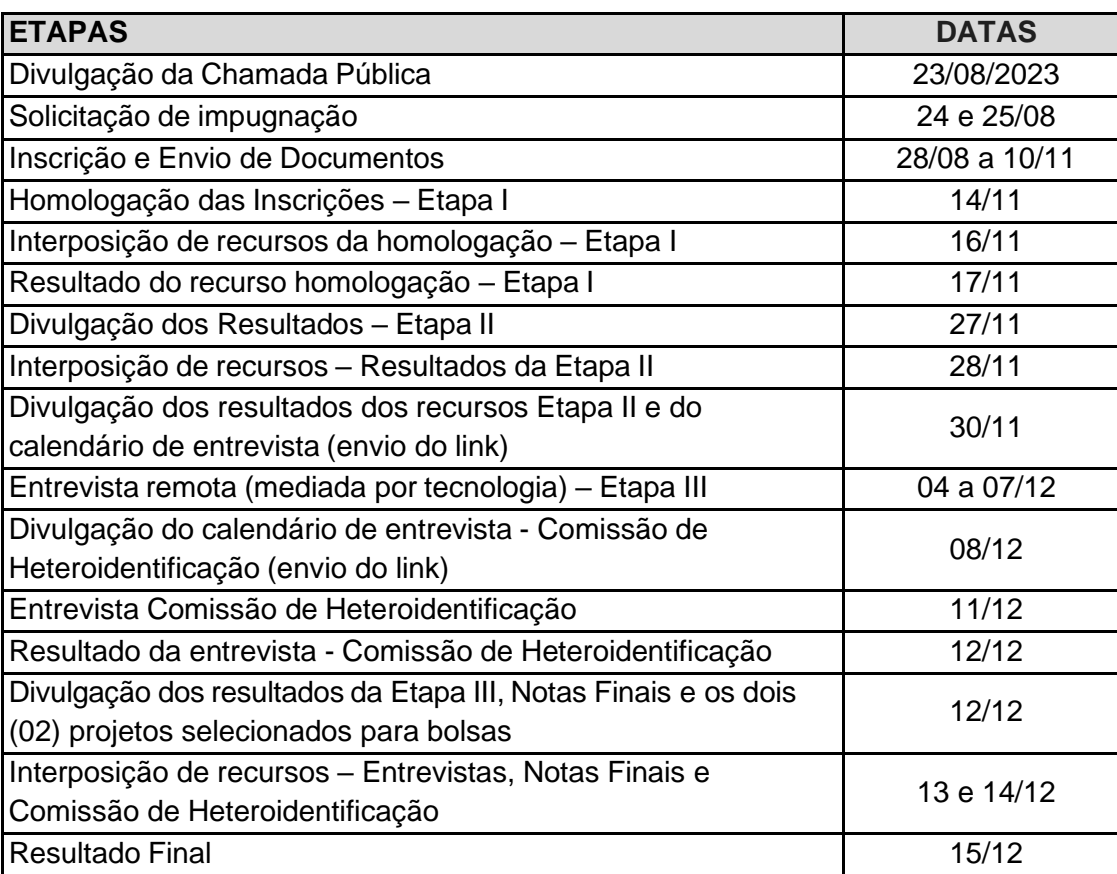

**IMPORTANTE:** As informações serão disponibilizadas até às 23h59min. da data prevista no Calendário. Entretanto, devido a problemas ou limitações técnicas, poderão ocorrer atrasos na divulgação e/ou acesso dessas informações nos sites da Instituição.

## **6 - INSCRIÇÃO ONLINE (REMOTA)**

**6.1.** O Processo Seletivo para o Programa de Pós-Graduação em Preservação e Gestão do Patrimônio Cultural das Ciências e da Saúde utilizará os seguintes meios/vias de comunicação:

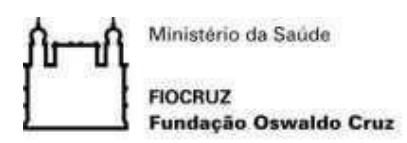

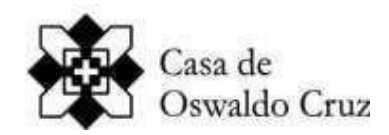

- a) SIEF acesso.fiocruz.br (inscrição e divulgação dos resultados por etapa)
- b) Site do Programa [https://ppgpat.coc.fiocruz.br](https://ppgpat.coc.fiocruz.br/index.php/br/ingresso/mestrado) (comunicação com os candidatos e divulgação dos resultados por etapa)
- c) Correio eletrônico E-mail: [selecaoppgpat@fiocruz.br](mailto:selecaoppgpat@fiocruz.br) (comunicação e dúvidas)
- **6.2.** Não será cobrada taxa de inscrição.

**6.3.** Inscrição com documentação incompleta não será aceita e, automaticamente, desclassificará o(a) candidato(a).

- **6.4.** O(a) candidato(a) deverá proceder da seguinte forma para inscrição no processo seletivo:
- 6.4.1 Criar sua conta no SIEF
	- 1. Acesse o site através do link acesso.fiocruz.br
	- 2. Clique em "Crie sua conta";
	- 3. Selecione a opção Brasileiro;
	- 4. Preencha seus dados pessoais de acordo com seu documento de identificação, leia os termos de uso e realize a confirmação do campo "Li e estou de acordo com os termos de uso";
	- 5. Clique na opção "Não sou um robô" e em seguida clique em "Avançar";
	- 6. Verifique se o seu endereço de e-mail está correto e clique em "Avançar" para ativar a sua conta;
	- 7. Verifique o recebimento do código de acesso na caixa de entrada do seu e-mail ou no seu antispam. Informe o código de acesso recebido no e-mail, no campo "código de 06 dígitos" e, em seguida, clique em "Verificar";
	- 8. Uma mensagem de confirmação será apresentada: "Sua conta foi criada com sucesso", clique em "Autenticar";
- 6.4.2 Fazer sua inscrição
	- 1. Depois de cadastrado ou se já tiver cadastro no " Acesso Fiocruz ", acesse a opção "Serviços Fiocruz" no menu à esquerda. Clique em "Ensino" e depois em "Chamadas Públicas Abertas";
	- 2. Selecione o "Mestrado Profissional em Preservação e Gestão do Patrimônio Cultural das Ciências e da Saúde 2024" clicando no ícone na coluna "Detalhar";
	- 3. Na página seguinte, clique em "Inscrever-se";
	- 4. Preencha todos os campos obrigatórios do formulário de inscrição (clicando na opção "Próximo");
	- 5. Selecione o curso desejado;
	- 6. Anexe os documentos obrigatórios listados no item 6.5.;
	- 7. Confira seus dados e clique no botão "Confirmar" para gravar sua inscrição;
	- 8. O sistema emitirá a seguinte mensagem "Sua inscrição foi gravada com sucesso. Seus dados e seus documentos cadastrados serão analisados.";
	- 9. Clique no botão "Acessar Portal" para acompanhar sua inscrição e, se preferir, clique em "Gerar PDF" para salvar seu comprovante de inscrição.

#### **6.5. Documentos para a inscrição:**

- a) Carta de intenção/apresentação do(a) candidato(a), conforme item 8;
- b) Currículo atualizado, conforme modelo Lattes [https://lattes.cnpq.br/;](https://lattes.cnpq.br/)
- c) Pré-Projeto de pesquisa, conforme instruções no item 8;
- d) Cópia do diploma ou certidão de conclusão de curso de graduação, e

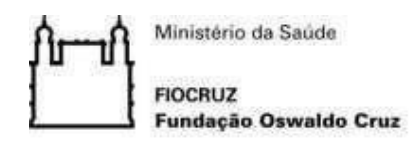

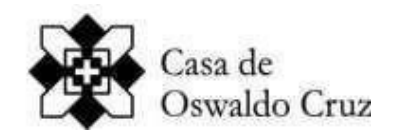

e) Cópia da Identidade (documento que conste a naturalidade) e CPF.

**IMPORTANTE:** Para fins de validade da inscrição, somente serão considerados os documentos enviados até às **23h59 minutos** do último dia de inscrição (ver Calendário) no SIEF.

## **7. INFORMAÇÕES SOBRE O PROCESSO DE INSCRIÇÃO:**

**7.1.** No período reservado às inscrições (ver Calendário), os(as) candidatos(as) interessados no curso deverão preencher os dados solicitados no Sistema Integrado de Ensino Fiocruz - SIEF (site: [http://acesso.fiocruz.br\)](http://acesso.fiocruz.br/) e anexar os documentos elencados no item 6.5 desta Chamada Pública.

**7.2.** Para que a inscrição seja homologada, isto é, confirmada e aceita, é necessário que toda a documentação exigida seja enviada, de acordo com os prazos fixados no calendário.

**7.3.** Na data prevista no Calendário estará disponível no SIEF a relação nominal dos(as) Candidatos(as) cujas inscrições foram homologadas. Não serão fornecidas informações por telefone.

**7.4.** Os(as) candidatos(as) são responsáveis pela legibilidade das cópias dos documentos enviados.

7.4.1. O envio da documentação por via digital é de inteira responsabilidade do(a) candidato(a).

7.4.2. Somente serão aceitas cópias legíveis de documentos.

**7.5.** Para viabilizar a participação nas etapas do processo seletivo, candidatos(as) com deficiência deverão informar à Secretaria do Programa, por meio do e-mail [selecaoppgpat@fiocruz.br, n](mailto:selecaoppgpat@fiocruz.br)o período da inscrição, a modalidade de deficiência de que se encontram acometidos e suas necessidades especiais.

**7.6.** Os(as) candidatos(as) que ainda estiverem cursando a Graduação poderão se inscrever no processo de seleção. Porém, se aprovados, deverão apresentar comprovante de conclusão do curso (diploma ou equivalente) no momento da matrícula.

**7.7.** Candidatos(as) estrangeiros, residentes fora do Brasil, deverão entrar em contato, antes de realizar a inscrição, com a Secretaria Acadêmica do Programa (selecaoppgpat@fiocruz.br) para obter as informações necessárias ao processo de seleção.

**7.8.** Caso o(a) candidato(a) encontre dificuldades no uso do sistema de inscrição, consultar a Secretaria Acadêmica.

**7.9.** A Comissão de Seleção divulgará as inscrições homologadas e o resultado das etapas no SIEF (site: [http://acesso.fiocruz.br\)](http://acesso.fiocruz.br/) e no site do Programa - [https://ppgpat.coc.fiocruz.br,](https://ppgpat.coc.fiocruz.br/index.php/br/ingresso/mestrado) conforme as datas que constam do Calendário.

## **8. PROCESSO DE SELEÇÃO**

**8.1.** Todas as etapas do Processo Seletivo para o Programa de Pós-Graduação em Preservação e Gestão do Patrimônio Cultural das Ciências e da Saúde - PPGPAT serão realizadas a distância, mediadas por tecnologia..

**8.2.** O processo de seleção da Turma 2024 compreende três (3) etapas que ocorrerão de forma remota e obrigatória para todos os(as) candidatos(as):

## **a) Etapa I - Eliminatória: Análise da documentação entregue**

Terão inscrições homologadas pela Comissão de Seleção apenas os(as) candidatos(as) que apresentarem toda a documentação exigida nesta Chamada Pública, dentro do prazo previsto para

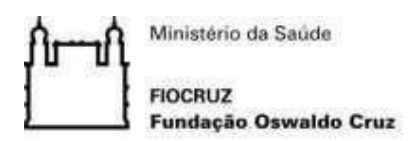

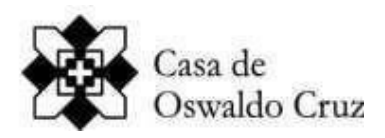

a inscrição no Processo Seletivo.

## **b) Etapa II – Eliminatória e Classificatória: Avaliação da Carta de intenção/apresentação; Pré-Projeto de Pesquisa e Currículo**

Para ser considerado apto para a Etapa III, o(a) candidato(a) deverá obter uma Nota Parcial igual ou superior a 7,0 (sete) na Etapa II

## **b.1) Carta de Intenção/Apresentação;**

O(a) candidato(a) deverá apresentar uma Carta de Intenção/apresentação clara e objetiva onde conste sua trajetória profissional e acadêmica (graduação, experiência profissional e/ou acadêmica), expondo os motivos que o conduziram à escolha do PPGPAT e à proposta de seu pré-projeto de pesquisa. No texto, o(a) candidato(a) também deverá esclarecer se possui compromissos profissionais já assumidos e se serão mantidos durante o curso, indicando a disponibilidade de tempo para as atividades da pós-graduação. Além disso, deverá informar a intenção de concorrer às bolsas previstas no item 9 deste Edital, se for o caso.

b.1.1) A Carta deverá ter a seguinte formatação: no máximo 2 laudas ou 1.000 palavras; espaço entre linhas de 1,5 pt; fonte Times New Roman 12; margens esquerda e superior de 3,0 cm e direita e inferior de 2,5.

b.1.2) A Carta de Intenção/Apresentação será avaliada pela capacidade de organização das ideias e de síntese do(a) candidato(a), bem como pela clareza na articulação entre a sua trajetória profissional e acadêmica e o pré-projeto de pesquisa proposto.

b.1.3) Para efeito de cálculo da Nota Parcial (NP) do(a) candidato(a), a nota obtida na avaliação da Carta de Intenção terá peso 1. (Item b.1 - CI = Carta de Intenção)

## **b.2) Pré-projeto de Pesquisa**

b.2.1) O(a) candidato(a) deverá apresentar seu pré-projeto de pesquisa do mestrado devidamente articulado com a linha de pesquisa do PPGPAT em que pretende se inserir.

b.2.2) O pré-projeto deverá ter, no máximo,10 laudas e ser enviado de acordo com a seguinte formatação: espaço entre linhas: 1,5 pt, fonte: Times New Roman 12, com margens esquerda e superior de 3,0 cm e direita e inferior de 2,5 cm e contemplar os seguintes itens:

- **i) Folha de rosto**  contendo: o nome do(a) candidato(a) em caixa alta; título e subtítulo (se houver) do pré-projeto; o nome da linha de pesquisa em que o(a) candidato(a) pretende se inserir e o nome do orientador pretendido (ver Anexo I);
- **ii) Apresentação da proposta**  Expor a proposta que pretende desenvolver e sua relação com a linha de pesquisa escolhida, de forma clara e concisa.
- **iii) Objetivos** Apresentar os objetivos que a pesquisa pretende atingir.
- **iv) Justificativa** Apresentar as motivações para o desenvolvimento da proposta de pesquisa e sua relevância.
- **v) Procedimentos metodológicos** Apresentar métodos, técnicas e/ou procedimentos que considere adequados para o desenvolvimento da pesquisa.
- **vi) Referências** Indicar bibliografia e, eventualmente, fontes a serem utilizadas na pesquisa, observando o uso das normas da ABNT.

b.2.3) Na avaliação dos pré-projetos serão considerados, além da coerência e correção do texto, os itens e pontuação apresentados no barema de Análise de Projeto de Pesquisa (Anexo II).

b.2.4) Para efeito de cálculo da Nota Parcial (NP) do(a) candidato(a), a nota obtida na avaliação do

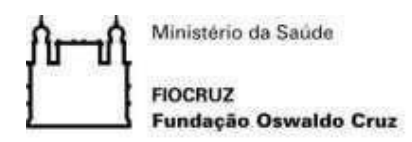

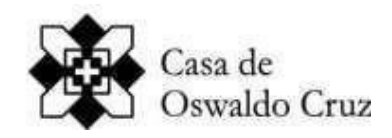

pré-projeto terá peso 2. (Item b.2 - PR = Projeto).

b.2.5) Os pré-projetos que não estiverem de acordo com a temática do Programa serão desclassificados.

## **b.3) Análise de Currículo**

b.3.1) O(a) candidato(a) deverá apresentar seu currículo conforme modelo Lattes – [\(http://lattes.cnpq.br/\).](http://lattes.cnpq.br/)) A Banca procederá à avaliação da trajetória profissional e/ou acadêmica do(a) candidato(a), sendo considerados relevantes para a análise:

- **i)** formação e experiência profissional;
- **ii)** cursos realizados nas áreas específicas e afins;
- **iii)** produção acadêmica e técnica nas áreas específicas e afins;
- **iv)** participação em eventos acadêmicos, técnicos e científicos.

b.3.2) A análise de currículo não será eliminatória, mas será atribuída uma nota de 1,00 (um) a 10,00(dez), considerando o nível de integração entre a trajetória do(a) candidato(a) e o perfil do Programa.

b.3.3) Para efeito de cálculo da Nota Parcial (NP) do(a) candidato(a), a nota obtida na avaliação do Currículo Lattes terá peso 1. (Item b.3 - CL = Currículo Lattes)

**b.4)** A Nota Parcial do(a) candidato(a) será obtida de acordo com o seguinte cálculo:

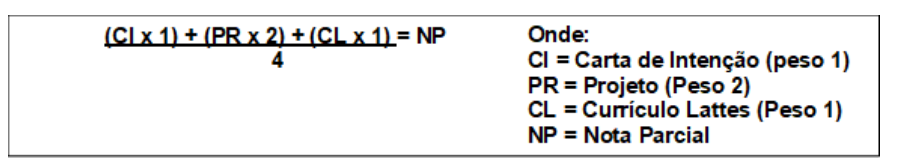

## **IMPORTANTE:**

Os(as) candidatos(as) classificados para a Etapa III receberão por e-mail as orientações para a realização da entrevista remota (ver Calendário). Caso o(a) candidato(a) que conste da lista de aptos para a Entrevista não receba o e-mail, este deverá entrar em contato com a Secretaria Acadêmica através do e-mail [selecaoppgpat@fiocruz.br.](mailto:selecaoppgpat@fiocruz.br)

## **c) Etapa III – Eliminatória e Classificatória: Entrevista Contextualizada**

A Entrevista Contextualizada é eliminatória, sendo exigido que o(a) candidato(a) obtenha nota mínima de 7,0 (sete) para ser aprovado.

**c.1)** O(a) candidato(a) apto na Etapa II deverá participar da entrevista contextualizada, que será realizada de forma remota. Essa etapa consistirá em perguntas ao(a) candidato(a) com o objetivo de avaliar a pertinência, relevância e mérito do Pré-projeto de Pesquisa a ser desenvolvido junto ao Programa. Também será objeto da entrevista avaliar o nível de interação do(a) candidato(a) com a temática central do Programa, especialmente pela leitura da bibliografia indicada no Anexo III.

c.1.2) A Entrevista Contextualizada, com duração mínima de 20 minutos, será gravada. Essa gravação ficará arquivada até o final do processo seletivo, sendo excluída do sistema após a divulgação do Resultado dos recursos e homologação do Processo Seletivo.

c.1.3) A Entrevista Contextualizada é individual, não poderá ser assistida por outro(a) candidato(a), nem poderá ter a participação de outras pessoas auxiliando o(a) candidato(a). Caso seja observada

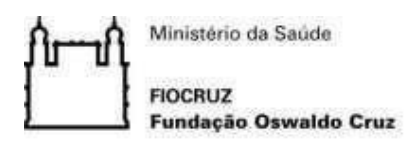

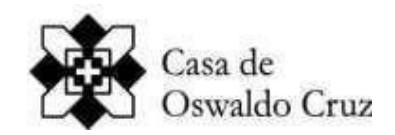

a participação de terceiros na entrevista e/ou constatado o uso de meios ilícitos durante a entrevista, o(a) candidato(a) será desclassificado do processo seletivo.

- c.1.4) Para realizar a Entrevista Contextualizada:
	- **i)** O(a) candidato(a) deve acessar o sistema para a Entrevista no horário agendado.
	- **ii)** Não haverá tolerância. Após o horário marcado para o início da Entrevista não será permitido o acesso do(a) candidato(a) ao Sistema.
	- **iii)** Durante a Entrevista não poderão ser utilizados, para fins de consulta ou exposição, arquivos escritos ou audiovisuais, incluindo apresentações em PowerPoint ou qualquer outro software/aplicativo.
	- **iv)** O (a) candidato(a) é responsável por providenciar as estruturas física e tecnológica necessárias e adequadas à realização da Entrevista, a saber: acesso à internet de qualidade, equipamento eletrônico – computador ou similar.
	- **v)** As orientações serão encaminhadas aos candidatos(as) (ver Calendário).

c.1.5) Na Entrevista Contextualizada também serão considerados, além da clareza, capacidade de articulação das ideias e domínio de conceitos básicos apresentados na bibliografia (Anexo III), os itens e pontuação apresentados no Barema de Entrevista Contextualizada (Anexo II).

c.1.6) A nota obtida na avaliação da Entrevista Contextualizada terá peso 1 na composição da Nota Final do(a) candidato(a). (Item c - EC = Entrevista Contextualizada)

#### **9. DISPONIBILIDADE DE BOLSAS INSTITUCIONAIS**

O Mestrado Profissional em Preservação e Gestão do Patrimônio Cultural das Ciências e da Saúde dispõe de duas bolsas de estudos que objetivam incentivar o desenvolvimento de projetos, cujos resultados finais tenham aplicação ou contribuam com os programas de gestão e preservação desenvolvidas pela Fiocruz.

**9.1.** O valor das bolsas acompanha o valor praticado pela CAPES para os cursos de mestrado e as bolsas terão vigência pelo período máximo de 24 meses.

**9.2.** A concessão e manutenção das bolsas está condicionada à disponibilidade orçamentária e financeira da Casa de Oswaldo Cruz.

**9.3.** O resultado da seleção dos alunos (as) que receberão as duas bolsas será homologado pela Comissão de Pós-Graduação (CPG) do Mestrado Profissional em Preservação e Gestão do Patrimônio Cultural das Ciências e da Saúde.

**9.4.** A seleção dos alunos(as) que receberão as duas bolsas ocorrerá ao final do processo seletivo, e levará em conta a adequação do pré-projeto aos objetivos das bolsas e a classificação final alcançada pelos candidatos(as) no Processo Seletivo.

**9.5.** Os candidatos(as) que queiram se inscrever para concorrer a essas bolsas devem:

i) indicar claramente essa pretensão na Carta de Intenção;

ii) apresentar pré-projetos cujo Trabalho de Conclusão contribua com reflexões e procedimentos técnicos nos campos da gestão e preservação de acervos culturais, móveis e imóveis, preferencialmente sob custódia da Fiocruz.

**IMPORTANTE**: Os(as) bolsistas devem se comprometer com o estrito cumprimento dos prazos acadêmicos definidos no Regulamento do Programa de Pós-Graduação, com a apresentação de um relatório da pesquisa até 60 dias após a defesa do Trabalho de Conclusão, com a apresentação dos resultados da pesquisa em evento acadêmico aberto à comunidade da Casa de Oswaldo Cruz e com a participação em eventos acadêmicos e institucionais.

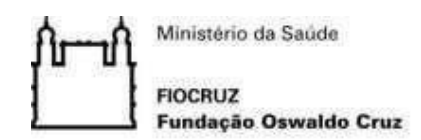

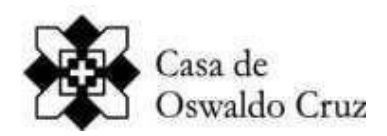

## **10. AVERIGUAÇÃO DAS VAGAS RESERVADAS - COMISSÃO DE HETEROIDENTIFICAÇÃO**

**10.1.** Em concordância com a legislação vigente e, especialmente, a Portaria PR Fiocruz 491, de 20 de setembro de 2021, esta é uma Etapa obrigatória, somente, para o(a) candidato(a) que no ato de inscrição se autodeclarar Negro (N) ou Indígena (I).

10.1.1. Mesmo estando classificado para a Ampla Concorrência, o(a) candidato(a) deverá, obrigatoriamente, comparecer à entrevista com Comissão de Heteroidentificação para a validação da autodeclaração.

**10.2.** Os(as) candidatos(as) receberão por e-mail as orientações para a realização da entrevista até a data indicada no Calendário.

**10.3.** O resultado da decisão da Comissão de Heteroidentificação será divulgado na data que consta do Calendário**,** no SIEF e no site do Programa de Pós-graduação.

**10.4.** Os(as) candidatos(as) não aprovados pela Comissão de Heteroidentificação estarão eliminados do Certame. Discordando do resultado o(a) candidato(a) poderá interpor recurso na data prevista no Calendário desta Chamada. Não caberá recurso do recurso.

#### **11. RESULTADO**

**11.1. Cálculo da Nota Final** - A Nota Final (NF) do(a) candidato(a) será obtida de acordo com o seguinte cálculo:

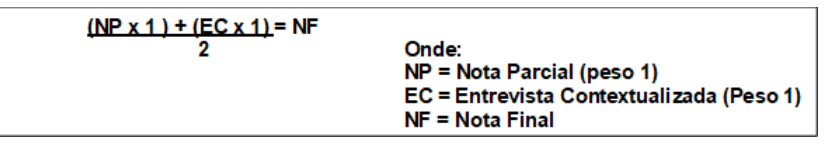

**11.2. Critérios de Classificação -** Será divulgada a classificação final de acordo com a Nota Final obtida, em ordem decrescente, estando aprovados os(as) candidatos(as) que obtiverem pontuação igual ou maior do que 7,0 (sete).

11.2.1. Em concordância com os critérios estabelecidos nesta Chamada, os(as) candidatos(as) com Nota Final dentro do número de vagas estarão na condição de classificados.

11.2.2. O(a) candidato(a) autodeclarado Negro (N) ou autodeclaado Indígena (I) concorrerá concomitantemente às vagas reservadas de seu grupo e às vagas destinadas à Ampla Concorrência (AC), de acordo com a sua classificação no processo seletivo.

11.2.3. Em caso de empate no resultado, o Programa utilizará os seguintes critérios até o desempate: a) maior nota na Etapa II; b) maior nota na Etapa III; c) idade - dando-se preferência ao de idade mais elevada.

#### **12. RECURSOS**

O(a) candidato(a) eliminado(a), em qualquer etapa, poderá interpor recurso dirigido à Coordenação de Pós-graduação nas datas previstas no calendário, por meio do site acesso.fiocruz.br> Serviços Fiocruz>Ensino> Minhas Inscrições> Pedido de Recurso.

**IMPORTANTE:** Não caberá recurso do recurso.

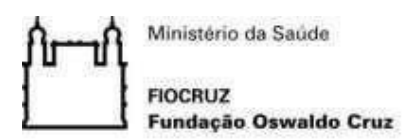

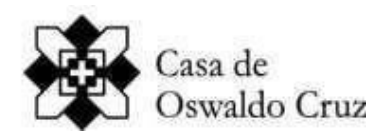

# **13. MATRÍCULA**

**13.1.**O(a) candidato(a) selecionado(a) será informado sobre o processo de matrícula pela Secretaria Acadêmica do Programa.

**13.2.** Os(as) candidatos(as) aprovados deverão apresentar os documentos originais, acompanhados de uma foto 3x4, no ato da matrícula para fins de conferência e registro.

**IMPORTANTE:** O(a) candidato(a) que não comparecer na data prevista será considerado desistente.

## **14. LOCAL E PERÍODO DAS AULAS**

As aulas serão, em geral, ministradas no Campus da Fiocruz, Manguinhos, Rio de Janeiro – RJ, prioritariamente, às terças e quintas-feiras, no horário de 9 às 17h. Contudo, o(a) aluno(a) deve, também, estar preparado(a) para ter aulas e participar de atividades fora da sede e do horário do curso.

## **15. POLÍTICA DE ACESSO ABERTO**

- **15.1.** Todos os discentes admitidos nos Programas de Pós-Graduação Stricto Sensu da FIOCRUZ deverão:
	- **i)** efetuar o depósito no Repositório Institucional ARCA da produção intelectual resultante das pesquisas desenvolvidas no âmbito do Programa, para fins de divulgação pública em Acesso Aberto, nos termos e de acordo com o estabelecido na Política Institucional de Acesso Aberto da Fiocruz; (Disponível em: [https://portal.fiocruz.br/documento/politica-de-acesso-aberto-ao](https://portal.fiocruz.br/documento/politica-de-acesso-aberto-ao-conhecimento-da-fiocruz)[conhecimento-da-fiocruz](https://portal.fiocruz.br/documento/politica-de-acesso-aberto-ao-conhecimento-da-fiocruz) )
	- **ii)** ceder, de forma não exclusiva e para fins não comerciais, os direitos patrimoniais de autor sobre a produção intelectual resultante da pesquisa, inclusive as publicações, teses e dissertações, para fins de divulgação pública em Acesso Aberto, nos termos e de acordo com o estabelecido na Política Institucional de Acesso Aberto da Fiocruz.

#### **16. DISPOSIÇÕES FINAIS**

**16.1.** O curso é gratuito e não serão cobradas taxas de inscrição, matrícula e/ou mensalidade.

**16.2.** Não haverá Recursos sobre as decisões tomadas pela Comissão do Processo Seletivo.

**16.3.** A presente Chamada poderá ser cancelada ou alterada, em parte ou no todo, a qualquer tempo, desde que motivos supervenientes, legais ou relevantes assim o determinem.

**16.4.** O resultado final do presente Processo Seletivo será homologado pela Comissão de Pós-Graduação do Programa.

**16.5.** É prerrogativa da Direção da Casa de Oswaldo Cruz ampliar o número de vagas ofertadas, em caso de disponibilidade.

**16.6.** Qualquer cidadão poderá impugnar esta Chamada, desde que envie um e-mail para [selecaoppgpat@fiocruz.br,](mailto:selecaoppgpat@fiocruz.br) relacionando nele o item e/ou subitem objeto de impugnação e seu fundamento legal. Os pedidos de impugnação serão julgados pela Comissão responsável pelo certame e respondidos diretamente ao e-mail do impugnante.

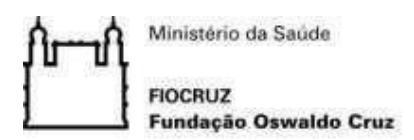

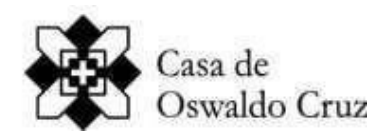

16.6.1.Os pedidos de impugnação devem ser encaminhados, por e-mail, até às 23h59min da data prevista no Calendário

16.6.2. Caso a decisão seja pela impugnação da Chamada ou parte da Chamada, haverá a divulgação no SIEF e no site da COC com os devidos encaminhamentos.

**16.7.** A inscrição do(a) candidato(a) implicará o conhecimento e a tácita aceitação das normas e condições estabelecidas nesta Chamada Pública, em relação às quais não poderá alegar desconhecimento.

**16.8.** Os casos não contemplados por este documento de Chamada Pública serão resolvidos pela Coordenação do Programa de Pós-Graduação.

**16.9.** Os horários mencionados nesta Chamada Pública e, sendo necessário, nos demais complementos a serem publicados para o certame, obedecerão ao horário oficial de Brasília.

**16.10.** As dúvidas, críticas e sugestões dos(as) candidatos(as) deverão ser endereçadas exclusivamente ao e-mail [selecaoppgpat@fiocruz.br.](mailto:selecaoppgpat@fiocruz.br)

## **INFORMAÇÕES E INSCRIÇÕES (EXCLUSIVAMENTE POR VIA REMOTA):**

Secretaria Acadêmica do Programa: Centro de Documentação e História da Saúde (CDHS)/Casa de Oswaldo Cruz. Horário de atendimento ao público: 9h às 16h. E-mail: [selecaoppgpat@fiocruz.br](mailto:selecaoppgpat@fiocruz.br) Home page: [https://ppgpat.coc.fiocruz.br](https://ppgpat.coc.fiocruz.br/index.php/br/ingresso/mestrado)

Sobre o Campus da FIOCRUZ: <https://campusvirtual.fiocruz.br/portal/guia-do-aluno/>

## **COORDENAÇÃO**

Luciana Quillet Heymann (coordenadora) Ana Luce Girão Soares de Lima (coordenadora adjunta)

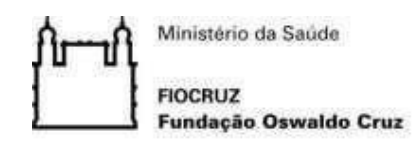

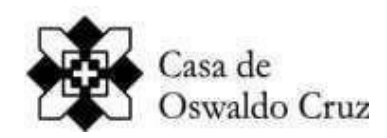

# **ANEXO I LISTA DE DOCENTES**

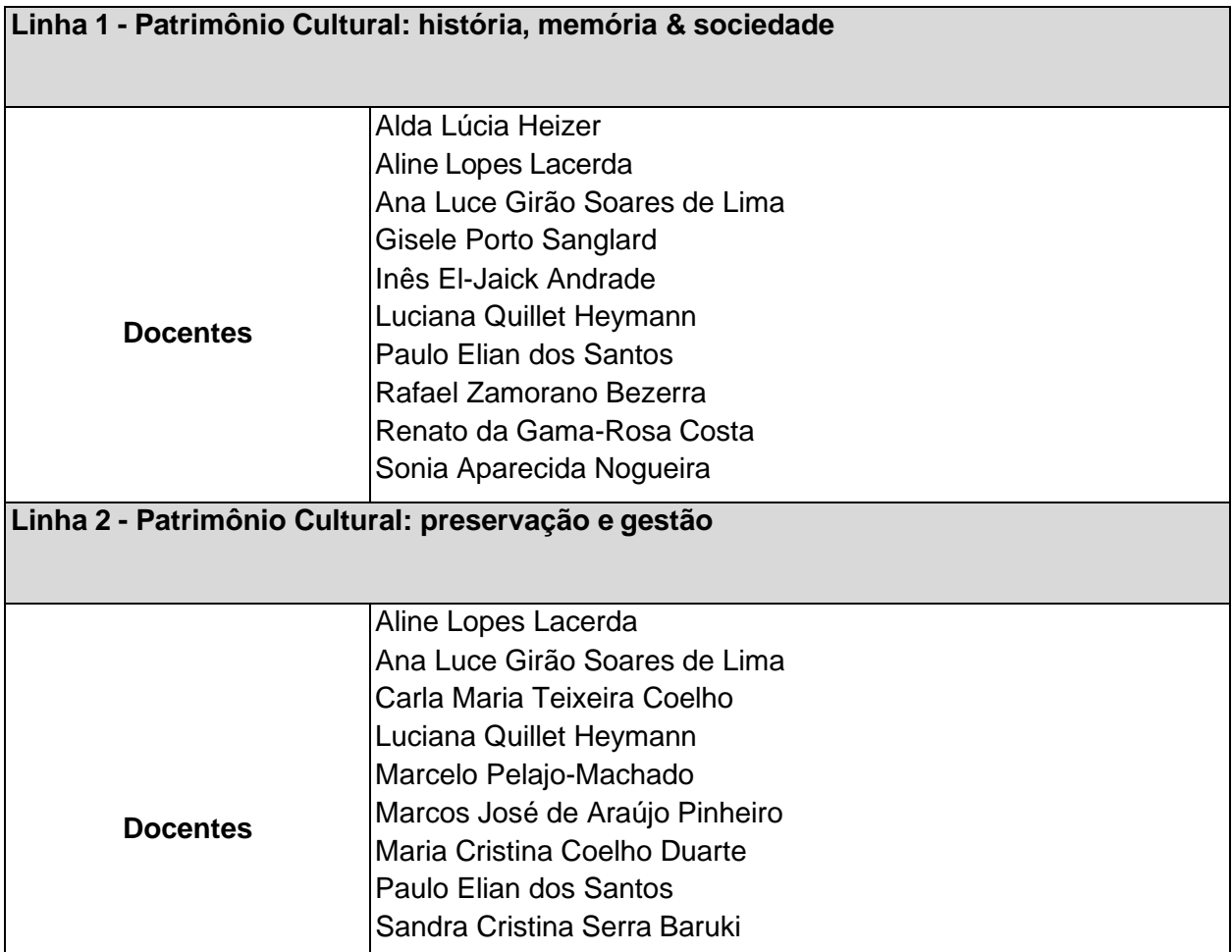

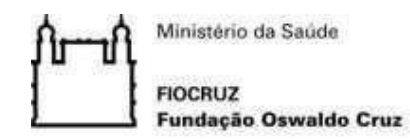

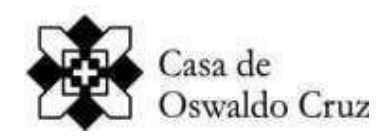

# **ANEXO II BAREMAS DE ANÁLISE**

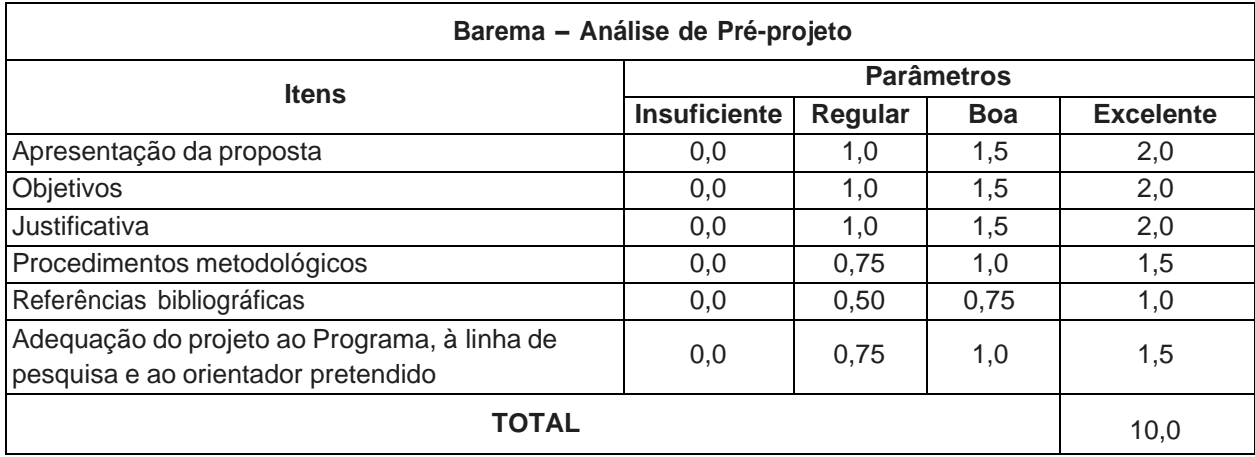

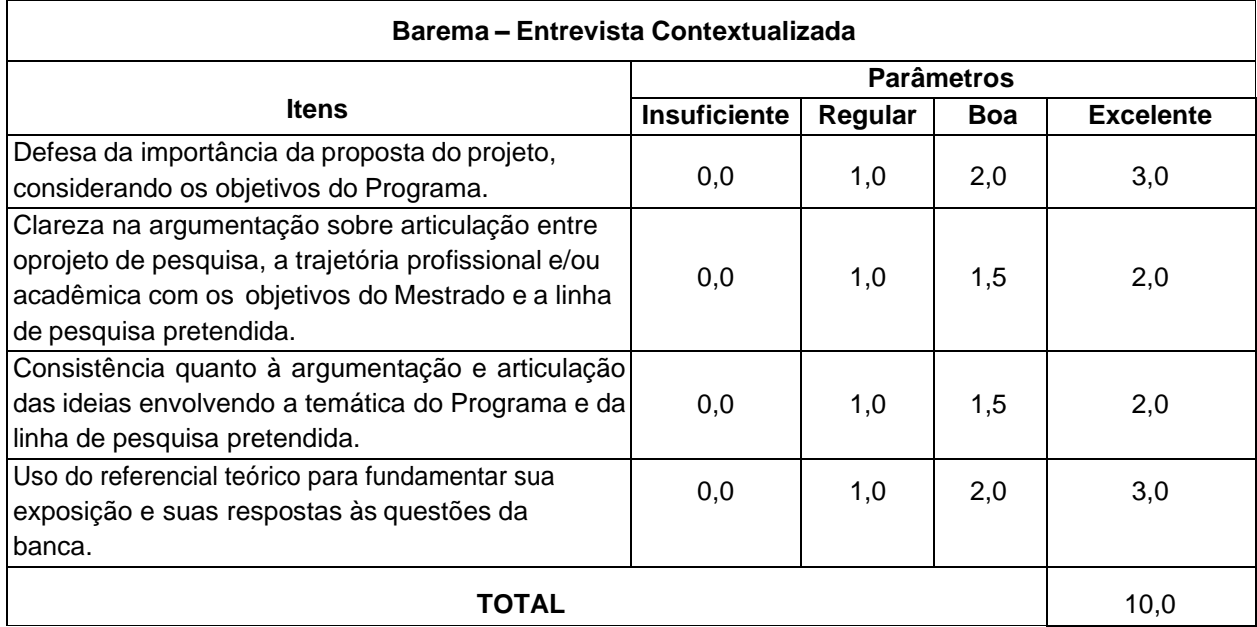

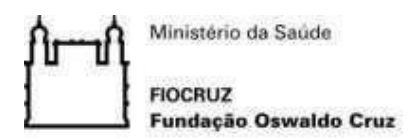

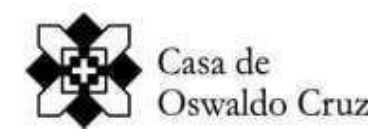

## **ANEXO III BIBLIOGRAFIA PARA A ENTREVISTA CONTEXTUALIZADA**

SANGLARD, Gisele; COSTA, Renato da Gama-Rosa. Patrimônio Cultural da Saúde: uma década de reflexão e atuação sobre o campo. *Revista Memória em Rede*, Pelotas, v.11, n.20, Jan./Jun.2019 – ISSN- 2177-4129.

Disponível em: https://periodicos.ufpel.edu.br/ojs2/index.php/Memoria/article/view/14952. Acesso em 21 ago. 2023.

CALABRE, Lia. Diálogos sobre o patrimônio: Estado e sociedade em ação. In: PINHEIRO, Adson Rodrigo S (Org.). *Cadernos do patrimônio cultural: educação patrimonial*. Fortaleza: Secultfor: Iphan, 2015. (Série Cadernos do Patrimônio Cultural; v.1). p.159-170. Disponível em:

[http://portal.iphan.gov.br/uploads/publicacao/EduPat\\_Cadernos\\_do\\_patrimonio\\_educacao\\_patrimoni](http://portal.iphan.gov.br/uploads/publicacao/EduPat_Cadernos_do_patrimonio_educacao_patrimonial_volI(3).pdf) al\_voll(3).pdf. Acesso em 21 ago. 2023.

CHUVA, Márcia. Patrimônio Cultural em perspectiva decolonial: historiando concepções e práticas. In Alice Duarte (ed.). Seminários DEP/FLUP, v.1. Porto: Universidade do Porto, Faculdade de Letras/DCTP, p. 16-35, 2020.<https://doi.org/10.21747/9789898969682/seminariosv1a1>

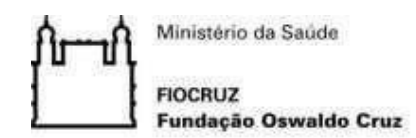

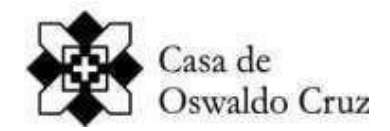

#### **ANEXO IV FORMULÁRIO – PESSOAS COM DEFICIÊNCIA**

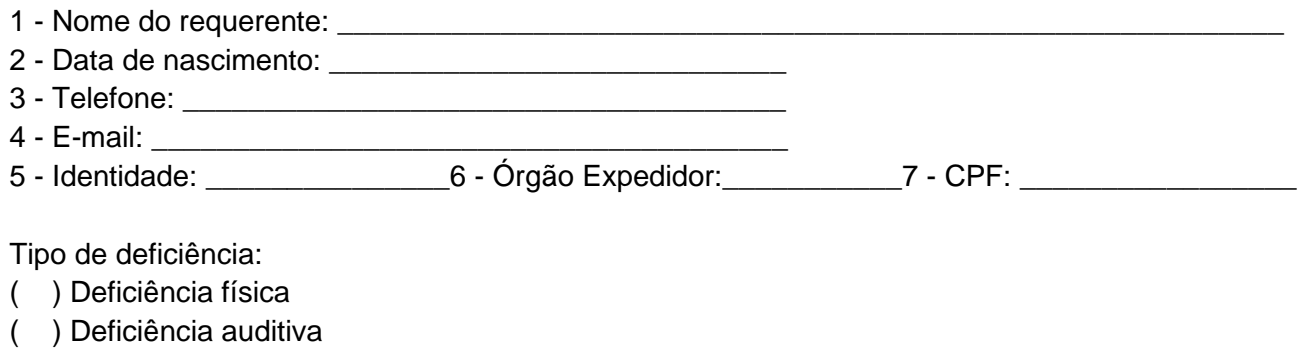

- ( ) Deficiência visual
- ( ) Deficiência intelectual
- ( ) Transtorno do Espectro Autista
- ( ) Deficiência múltipla

Especificações sobre a deficiência (exemplo: para deficiência visual, informar se é cegueira, baixa visão ou visão monocular):

\_\_\_\_\_\_\_\_\_\_\_\_\_\_\_\_\_\_\_\_\_\_\_\_\_\_\_\_\_\_\_\_\_\_\_\_\_\_\_\_\_\_\_\_\_\_\_\_\_\_\_\_\_\_\_\_\_\_\_\_\_\_\_\_\_\_\_\_\_\_\_\_\_\_\_\_\_\_\_\_\_\_\_ \_\_\_\_\_\_\_\_\_\_\_\_\_\_\_\_\_\_\_\_\_\_\_\_\_\_\_\_\_\_\_\_\_\_\_\_\_\_\_\_\_\_\_\_\_\_\_\_\_\_\_\_\_\_\_\_\_\_\_\_\_\_\_\_\_\_\_\_\_\_\_\_\_\_\_\_\_\_\_\_\_\_\_ \_\_\_\_\_\_\_\_\_\_\_\_\_\_\_\_\_\_\_\_\_\_\_\_\_\_\_\_\_\_\_\_\_\_\_\_\_\_\_\_\_\_\_\_\_\_\_\_\_\_\_\_\_\_\_\_\_\_\_\_\_\_\_\_\_\_\_\_\_\_\_\_\_\_\_\_\_\_\_\_\_\_\_ \_\_\_\_\_\_\_\_\_\_\_\_\_\_\_\_\_\_\_\_\_\_\_\_\_\_\_\_\_\_\_\_\_\_\_\_\_\_\_\_\_\_\_\_\_\_\_\_\_\_\_\_\_\_\_\_\_\_\_\_\_\_\_\_\_\_\_\_\_\_\_\_\_\_\_\_\_\_\_\_\_\_\_ \_\_\_\_\_\_\_\_\_\_\_\_\_\_\_\_\_\_\_\_\_\_\_\_\_\_\_\_\_\_\_\_\_\_\_\_\_\_\_\_\_\_\_\_\_\_\_\_\_\_\_\_\_\_\_\_\_\_\_\_\_\_\_\_\_\_\_\_\_\_\_\_\_\_\_\_\_\_\_\_\_\_\_

Declaro que desejo me inscrever para concorrer às vagas destinadas a ações afirmativas para pessoas com deficiência, nos termos estabelecidos no processo de seleção para ingresso no curso de Mestrado em Preservação e Gestão do Patrimônio Cultural das Ciências e da Saúde, da Casa de Oswaldo Cruz, da Fundação Oswaldo Cruz.

Declaro, ainda, que as informações prestadas nesta declaração são de minha inteira responsabilidade, estando ciente de que, em caso de falsidade ideológica ou a não comprovação da deficiência ficarei sujeito ao desligamento do processo seletivo e às sanções prescritas na legislação em vigor.

Concordo com a divulgação de minha condição de optante por vagas destinadas às ações afirmativas, nos documentos e listas publicadas durante o processo seletivo.

 $\Box$ , de  $\Box$  de  $\Box$ 

\_\_\_\_\_\_\_\_\_\_\_\_\_\_\_\_\_\_\_\_\_\_\_\_\_\_\_\_\_\_\_\_\_\_\_\_\_\_\_\_\_\_\_\_\_\_\_\_ Assinatura do(a) Candidato(a)

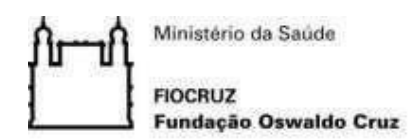

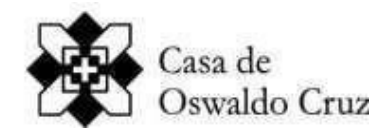

# **ANEXO V**

# **FORMULÁRIO – AUTODECLARAÇÃO PARA PESSOAS NEGRAS**

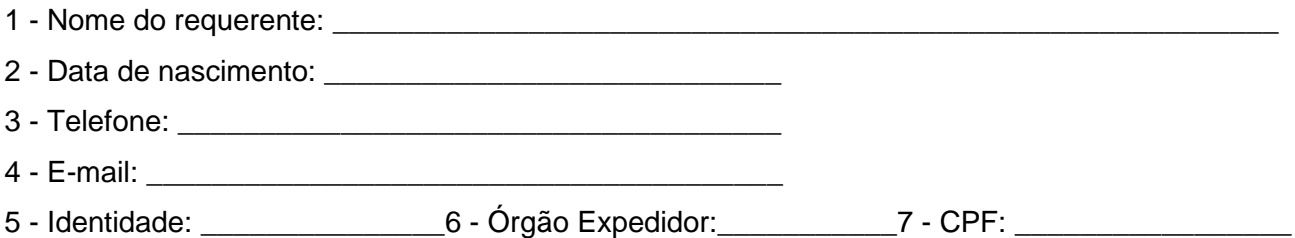

Declaro que desejo me inscrever para concorrer às vagas destinadas a ações afirmativas para pessoas negras, nos termos estabelecidos no processo de seleção para ingresso no curso de Mestrado em Preservação e Gestão do Patrimônio Cultural das Ciências e da Saúde, da Casa de Oswaldo Cruz, da Fundação Oswaldo Cruz.

Declaro, ainda, que as informações prestadas nesta declaração são de minha inteira responsabilidade, estando ciente de que, em caso de falsidade ideológica ou a não comprovação da deficiência ficarei sujeito ao desligamento do processo seletivo e às sanções prescritas na legislação em vigor.

Concordo com a divulgação de minha condição de optante por vagas destinadas às ações afirmativas, nos documentos e listas publicadas durante o processo seletivo.

 $\vdots$  de  $\qquad \qquad$  de  $\qquad \qquad$  .

\_\_\_\_\_\_\_\_\_\_\_\_\_\_\_\_\_\_\_\_\_\_\_\_\_\_\_\_\_\_\_\_\_\_\_\_\_\_\_\_\_\_\_\_\_\_\_\_ Assinatura do(a) Candidato(a)

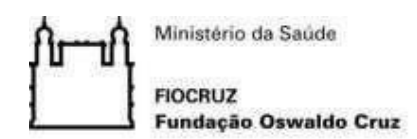

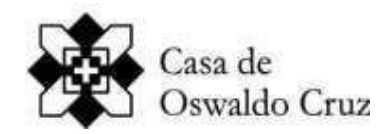

# **ANEXO VI**

# **FORMULÁRIO – AUTODECLARAÇÃO PARA INDÍGENAS**

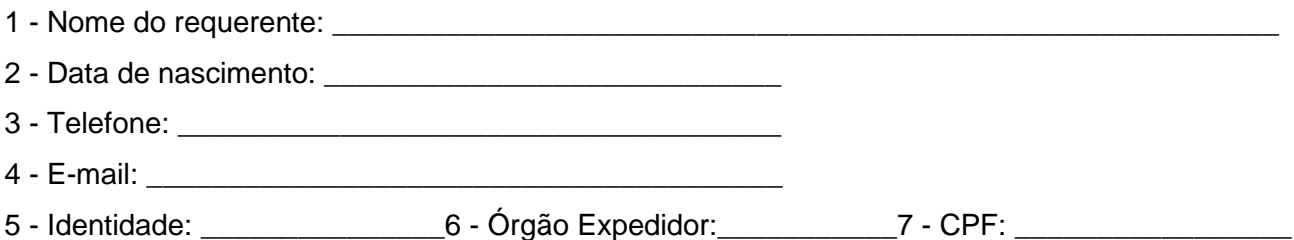

Me declaro como indígena e desejo me inscrever para concorrer às vagas destinadas a ações afirmativas, nos termos estabelecidos no processo de seleção para ingresso no curso de Mestrado em Preservação e Gestão do Patrimônio Cultural das Ciências e da Saúde, da Casa de Oswaldo Cruz, da Fundação Oswaldo Cruz.

Declaro, ainda, que as informações prestadas nesta declaração são de minha inteira responsabilidade, estando ciente de que, em caso de falsidade ideológica ou a não comprovação da deficiência ficarei sujeito ao desligamento do processo seletivo e às sanções prescritas na legislação em vigor.

Concordo com a divulgação de minha condição de optante por vagas destinadas às ações afirmativas, nos documentos e listas publicadas durante o processo seletivo.

\_\_\_\_\_\_\_\_\_\_\_\_\_\_\_\_\_\_\_\_\_\_\_\_\_\_, \_\_\_\_\_\_de\_\_\_\_\_\_\_\_\_\_\_\_\_\_\_ de \_\_\_\_\_\_\_\_.

\_\_\_\_\_\_\_\_\_\_\_\_\_\_\_\_\_\_\_\_\_\_\_\_\_\_\_\_\_\_\_\_\_\_\_\_\_\_\_\_\_\_\_\_\_\_\_\_ Assinatura do(a) Candidato(a)